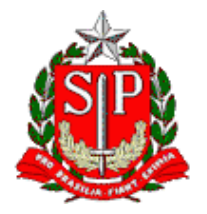

Tribunal de Contas do Estado de São Paulo **Escola Paulista de Contas Públicas**

# **ANIA.pdf – Dicas e Casos Práticos de Uso**

LIVE pelo TEAMS (necessário login com a conta institucional) <https://streaming.tce.sp.gov.br/lives/>

#### **Haverá emissão de certificado aos participantes**

**Público-alvo:** Servidores do Tribunal de Contas do Estado de São Paulo.

Data: **27/05/2024** Horário das **10h00** às **11h30**

### **ABERTURA**

**FÁBIO XAVIER**  Diretor de Departamento do DTI

#### **INSTRUTOR**

**RICARDO VAZ**  Diretor da DSIS

#### **OBJETIVO**

Levar o participante a compreender as técnicas de uso da solução ANIA.pdf através de casos de sucesso da aplicação da ferramenta na análise e interpretação de documentos extensos como Editais, Contratos ou Relatórios Técnicos.

#### **CONTEÚDO PROGRAMÁTICO**

- Apresentação da plataforma ANIA
- O uso do ANIA.pdf
- ➢ Preparação e carga de documentos
- ➢ Elaboração de perguntas (prompts)
- ➢ Armazenamento de conversas
- Forma de perguntar VS qualidade da resposta
- Exemplos e estudos de casos

## **EMISSÃO DE CERTIFICADO DE PARTICIPAÇÃO**

Para emitir o certificado é necessário entrar no Ambiente Virtual de Aprendizagem (AVA) da Escola Paulista de Contas Públicas e acessar a página do evento. Link do evento no AVA: <https://ead.tce.sp.gov.br/moodle/course/view.php?id=855> Instruções para a emissão de certificado:<https://bit.ly/4cRjy3n>

**Participantes on-line:** No fim da transmissão será disponibilizado um formulário de avaliação no AVA, que deverá ser obrigatoriamente preenchido para liberar o certificado de participação correspondente ao evento avaliado. Esse formulário ficará disponível até as **23h00** do mesmo dia do evento. Após esse período não será mais possível respondê-lo.

Mais instruções serão disponibilizadas no chat do Teams.